## << KnotTheory`

Loading KnotTheory` version of April 20, 2009, 14:18:34.482. Read more at http://katlas.org/wiki/KnotTheory.

## DrawMorseLink[L]

KnotTheory::credits: MorseLink was added to KnotTheory` by Siddarth Sankaran at the University of Toronto in the summer of 2005.

KnotTheory::credits: DrawMorseLink was written by Siddarth Sankaran at the University of Toronto in the summer of 2005.

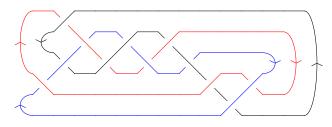

## mva = MultivariableAlexander [L][t]

KnotTheory::credits:

The multivariable Alexander program "MVA2" was written by Jana Archibald at the University of Toronto in 2007–2008.

$$\frac{\left(-1+t[1]\right)\,\left(-1+t[2]\right)\,\left(-1+t[3]\right)\,\left(1+t[1]\,t[3]\right)^2}{t[1]^{3/2}\,\sqrt{t[2]}\,\,t[3]^{3/2}}$$

AllLinks[{12, 12}] // Length

4276

PD[AllLinks[{12, 12}] // First]

KnotTheory::loading: Loading precomputed data in PD4Links`.

PD[Link[12, Alternating, 1]]

Select[AllLinks[{2, 11}], (MultivariableAlexander[#][t] === mva) &]

KnotTheory::loading: Loading precomputed data in MultivariableAlexander4Links`.